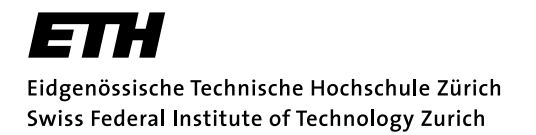

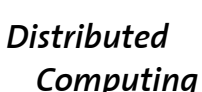

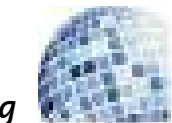

HS 2012 Prof. C. Stamm / K.-T. Foerster, T. Langner, J. Seidel

### Discrete Event Systems

#### Exercise Sheet Biber

- 1 If you can, please bring a laptop with TuringKara to the next exercise on Thursday the 25th.
- 2 Please complete items 3 and 4 at home.

### 3 Download TuringKara

Please download the program TuringKara for the next exercise, you can find it here:

• http://www.swisseduc.ch/informatik/karatojava/turingkara/classes/turingkara-en. jar .

There are many more great versions of Kara available at

• http://www.swisseduc.ch/informatik/karatojava/download.html ,

but you will not need these next week.

You will need a somewhat current version of java installed on your system. Since it is a jar-file, you can (depending on your operating system) either just run it or go to the console and start it with java -jar turingkara-en.jar (you might need to add java to your PATH: http://www.java.com/en/download/help/path.xml ).

#### 4 Try TuringKara

You can find a manual for TuringKara at

• http://www.swisseduc.ch/compscience/karatojava/turingkara/docs/turingkara\_manual-en. pdf .

Generate a world of size  $50 \times 1$  and implement the turing machine from exercise sheet 5 item 5. You may use the sample solution.

## On Non-Computable Functions

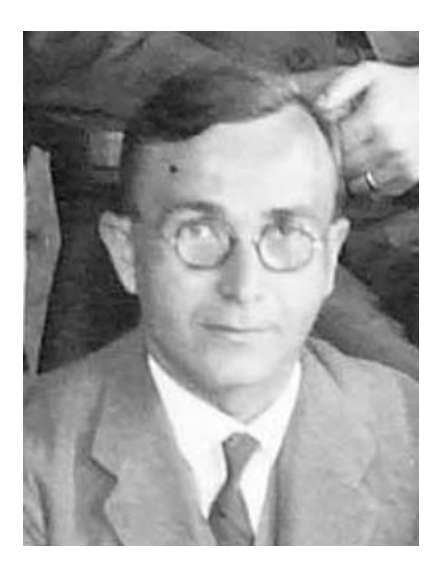

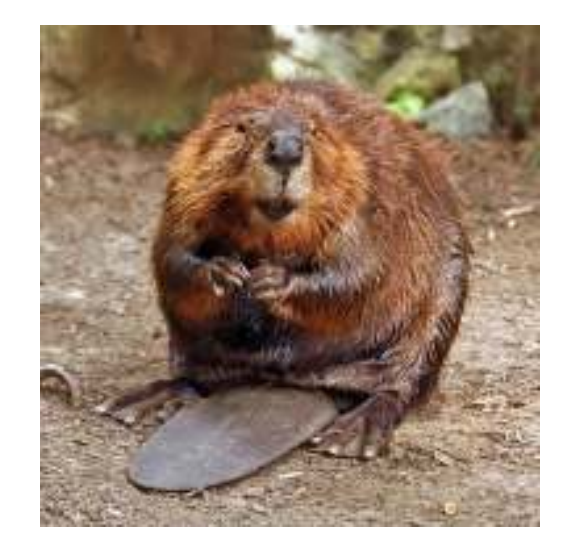

T. Radó B. Beaver

# Fleißige Biber(und Beamtenbiber)

- $\bullet$ Fleißige Biber möchten möglichst viele 1en schreiben.
- • Beamtenbiber möchten sich möglichst weit vom Start wegbewegen, aber das Band muss am Ende leer sein.
- $\bullet$ Ein Biber hat x Zustände und einen Haltezustand.
- $\bullet$ Jeder Biber muss in einen Haltezustand übergehen.
- $\bullet$  Biber haben ein beschränktes Alphabet, das aktuelle Feld ist leer oder hat einen Baumstamm (eine 1).
- $\bullet$  Biber können in jedem Schritt ihr aktuelles Feld lesen, eine 1 schreiben oder das Feld leeren und müssen sich dann danach L/R bewegen